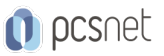

# OSDE-2 - HTML5 & CSS3

Categoria: Development

## INFORMAZIONI SUL CORSO

 $\overline{a}$ 

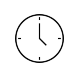

Durata: 2 Giorni

Categoria: Development

 $\equiv$ 

Qualifica Istruttore: Docente Senior (min. 5 anni)

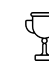

Dedicato a: **Sviluppatore** 

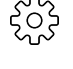

Produttore: **PCSNET** 

## **OBIFTTIVI**

Questo corso fornisce ai partecipanti la preparazione e le competenze necessarie per costruire pagine web statiche in HTML5. I partecipanti apprenderanno inoltre l'utilizzo dei fogli di stile a cascata (CSS Cascading Style Sheets) nella loro versione 3, che permettono di fissare gli stili (per es. tipo di carattere, colori e spaziature) da applicare ai documenti HTML5. L'introduzione dei fogli di stile è necessaria per separare i contenuti dalla formattazione e permettere una programmazione più chiara e facile da utilizzare, sia per gli autori delle pagine HTML5 che per gli utenti.

#### **PREREQUISITI**

Nessun prerequisito.

### **CONTENUTI**

#### HTML5 semantico

Novità e differenze con HTML4.01 Sintassi dell'HTML5 Il supporto dei browser I nuovi TAG e gli attributi introdotti in HTML5 Elementi Header e Footer Elementi Section e Article Elemento Nav Elementi Aside e Figure Integrazione con I Social Open Graph Protocol Creazione dei Form (moduli) Utilizzo dei campi form HTML Le novità introdotte per le form in HTML5 Elemento Canvas I tag AUDIO e VIDEO e i loro attributi I formati audio e video supportati Progettare video per tutti i device Risorse utili e casi pratici

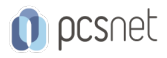

#### I fogli di stile CSS e le novità CSS3

Introduzione ai fogli di stile CSS Separare lo stile dai contenuti La sintassi CSS Differenti tipologie di fogli di stile: fogli di stile in linea, incorporati, esterni, importati Analisi degli stili principali: gli stili del testo, gli stili per lo sfondo Le Classi e le pseudoclassi CSS ID univoco Le immagini in Background Il box Model CSS tradizionale Tre proprietà speciali: display, float e clear Il Layout Fisso Il Layout Fluido o Liquido a 2 e tre colonne Il Layout Responsive Il CSS Reset I fogli di Stile CSS e Internet Explorer I commenti condizionali: riconoscere la versione di Explorer utilizzata La sintassi CSS3 proprietaria dei browser La proprietà @font-face I nuovi formati per i font: Woff e Woff2, SVG I colori rgba e la proprietà opacity La proprietà box-sizing Bordi arrotondati dei box Le proprietà CSS3 per ombreggiare Box e Testi Le nuove pseudoclassi introdotte dai CSS3 Casi pratici

#### INFO

Materiale didattico: Materiale didattico e relativo prezzo da concordare Costo materiale didattico: NON incluso nel prezzo del corso Natura del corso: Operativo (previsti lab su PC)